## **EZÜSTNET EGYESÜLET**

## **2015. február hó / oktatási, gyakorlási tervezet**

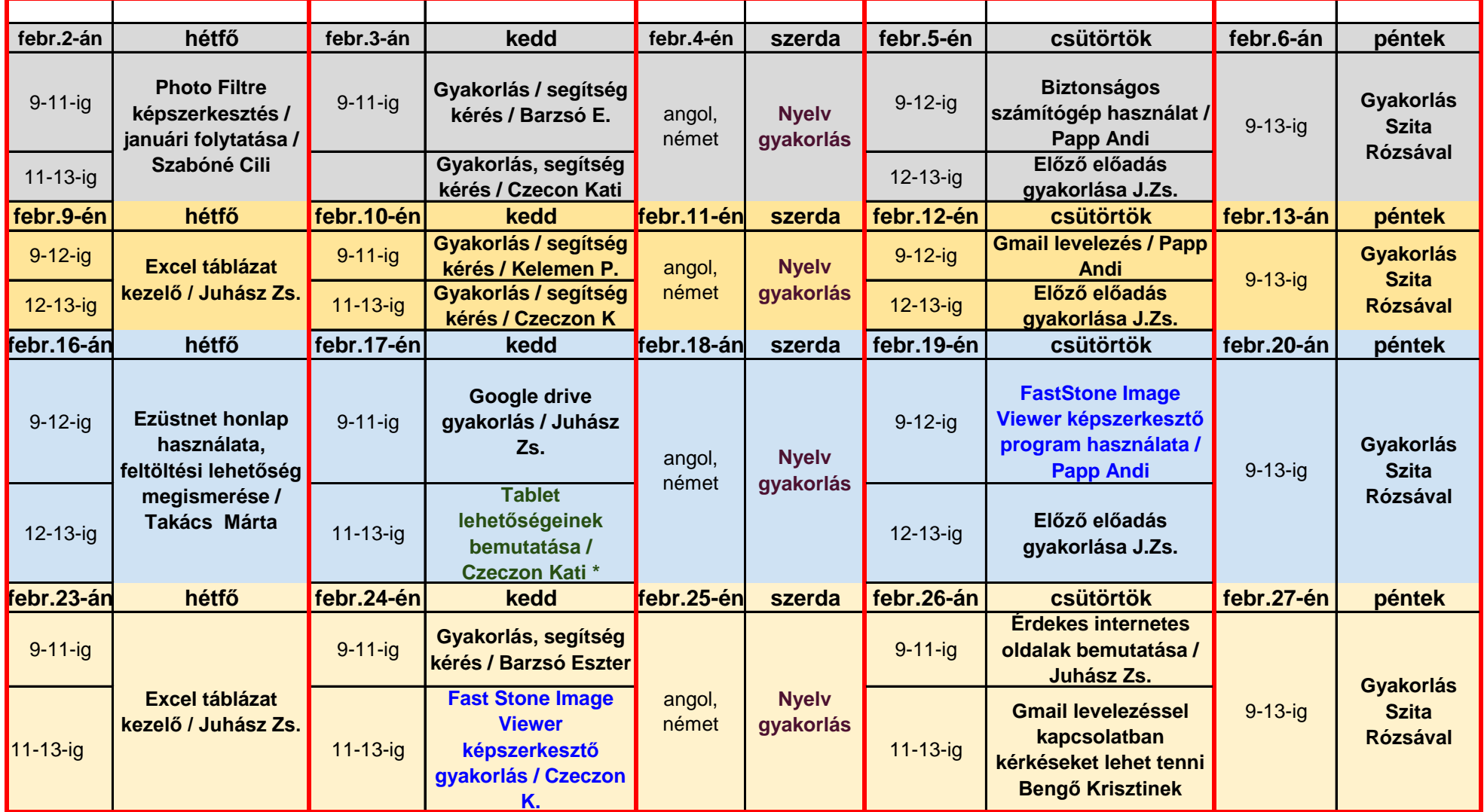

**\* Tájékoztatásul közöljük a tablet Opendott mindenki számára elérhető árú tablet, melynek lehetőségei ismerteti Kati.**

**Kérem, hogy a jelentkezéseket juhaszzsu51@gmail.com email címre küldjétek el. Mindenkinek írásban fogok válaszolni, és az oktatóknak is megküldöm a résztvevők névsorát.**

